#### PHP MySQL Oracle

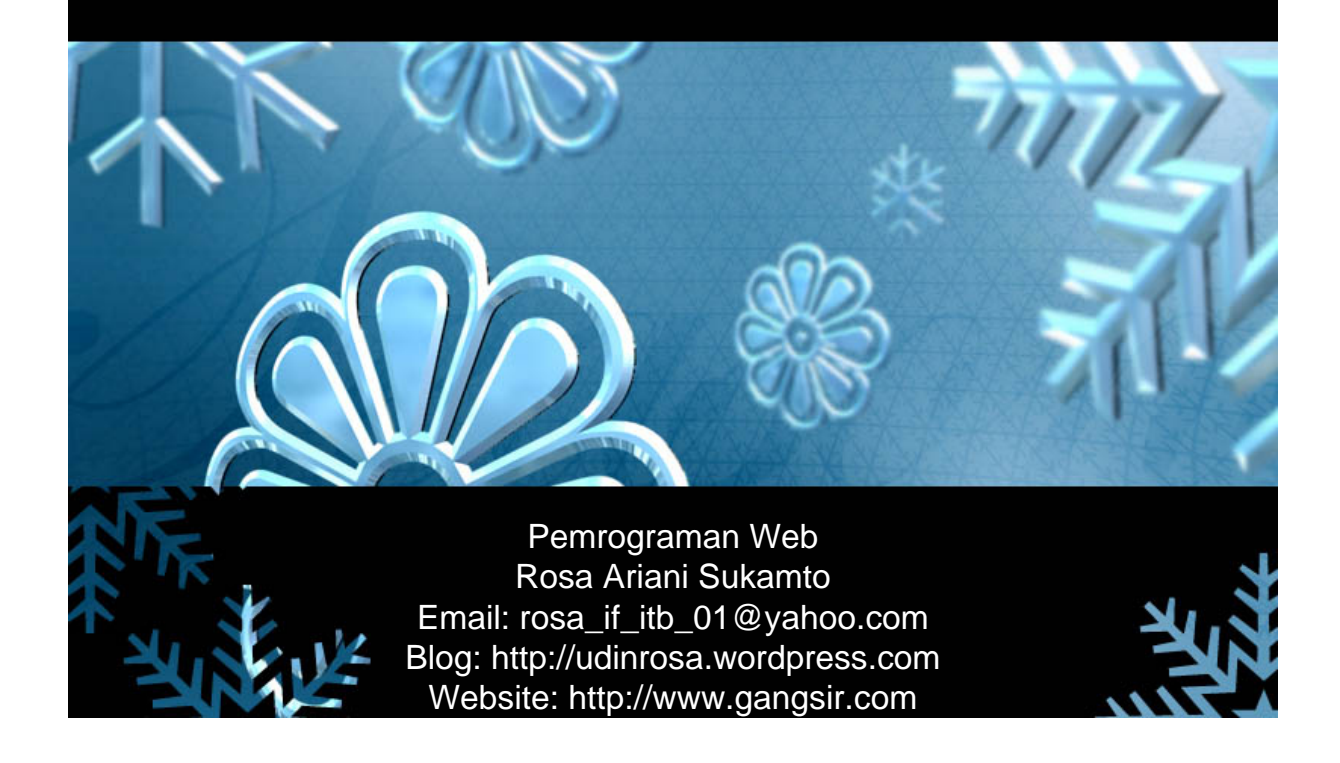

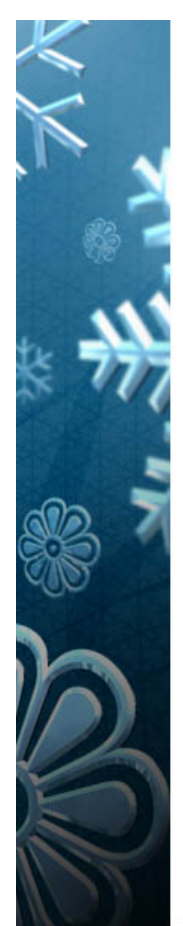

## **MySQL**

- DBMS Open Source dan Freeware alias gratisan
- DBMS Open Source dan freeware: – MySQL
	- Postgre
- Cukup Bagus untuk aplikasi besar sekalipun
- Aplikasi lebih ringan

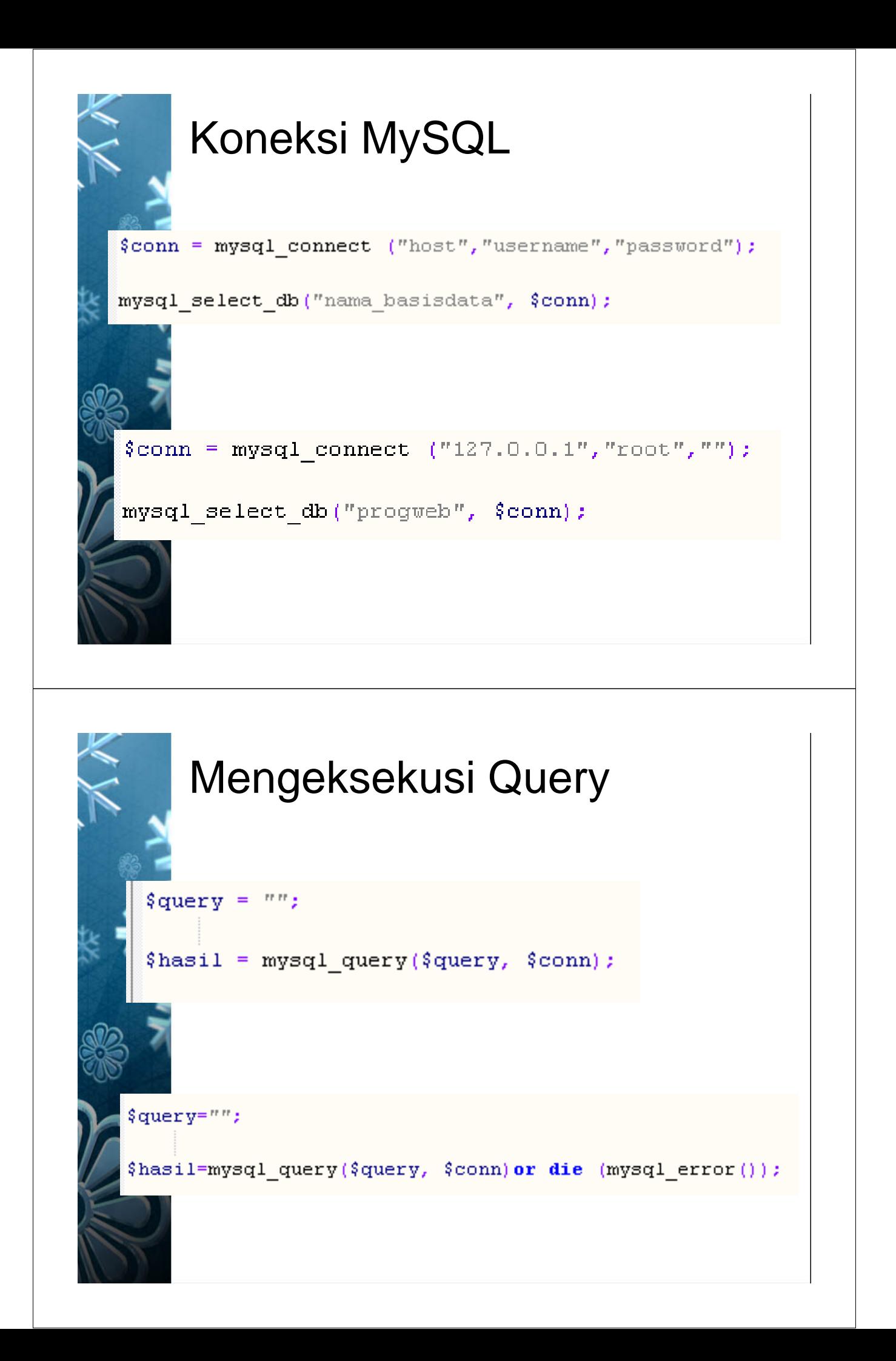

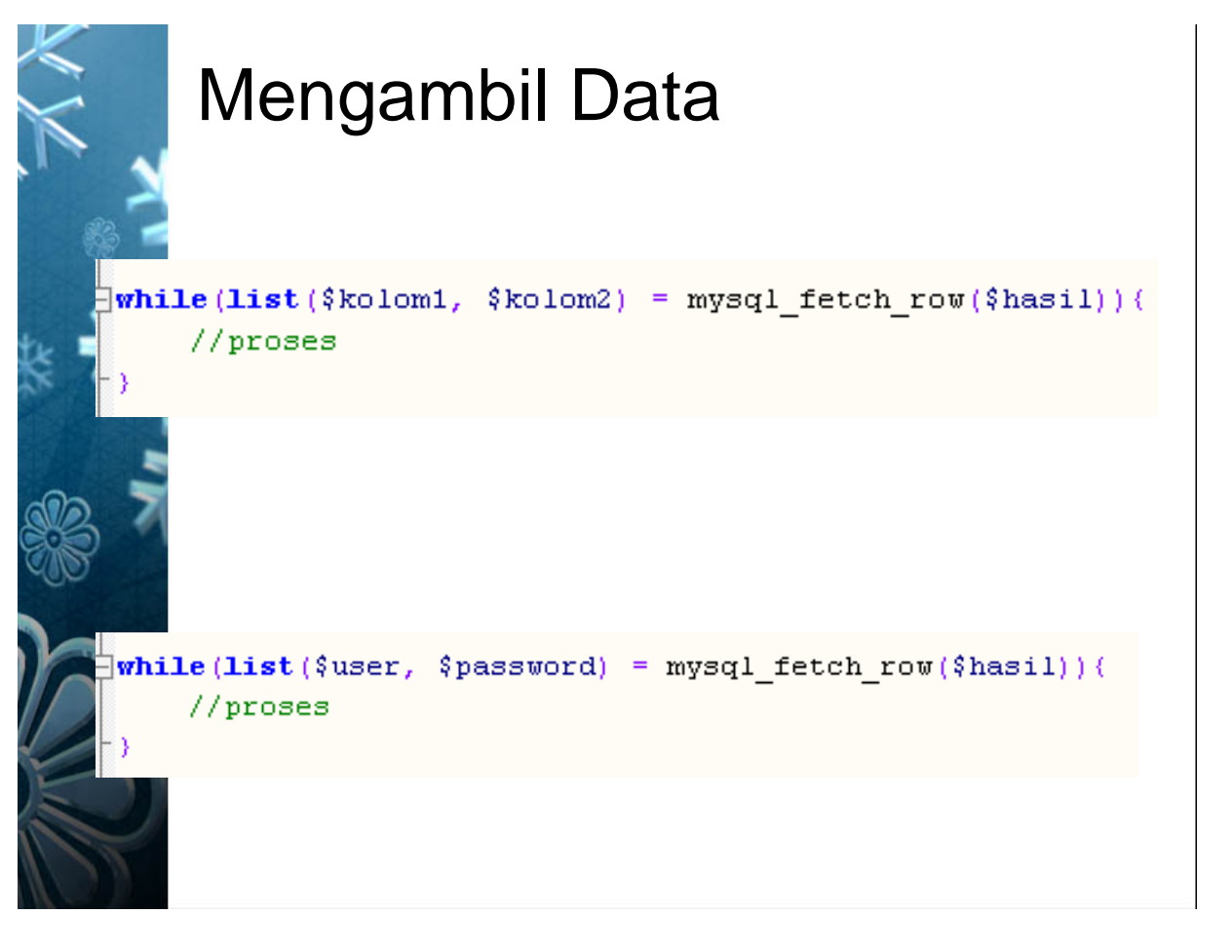

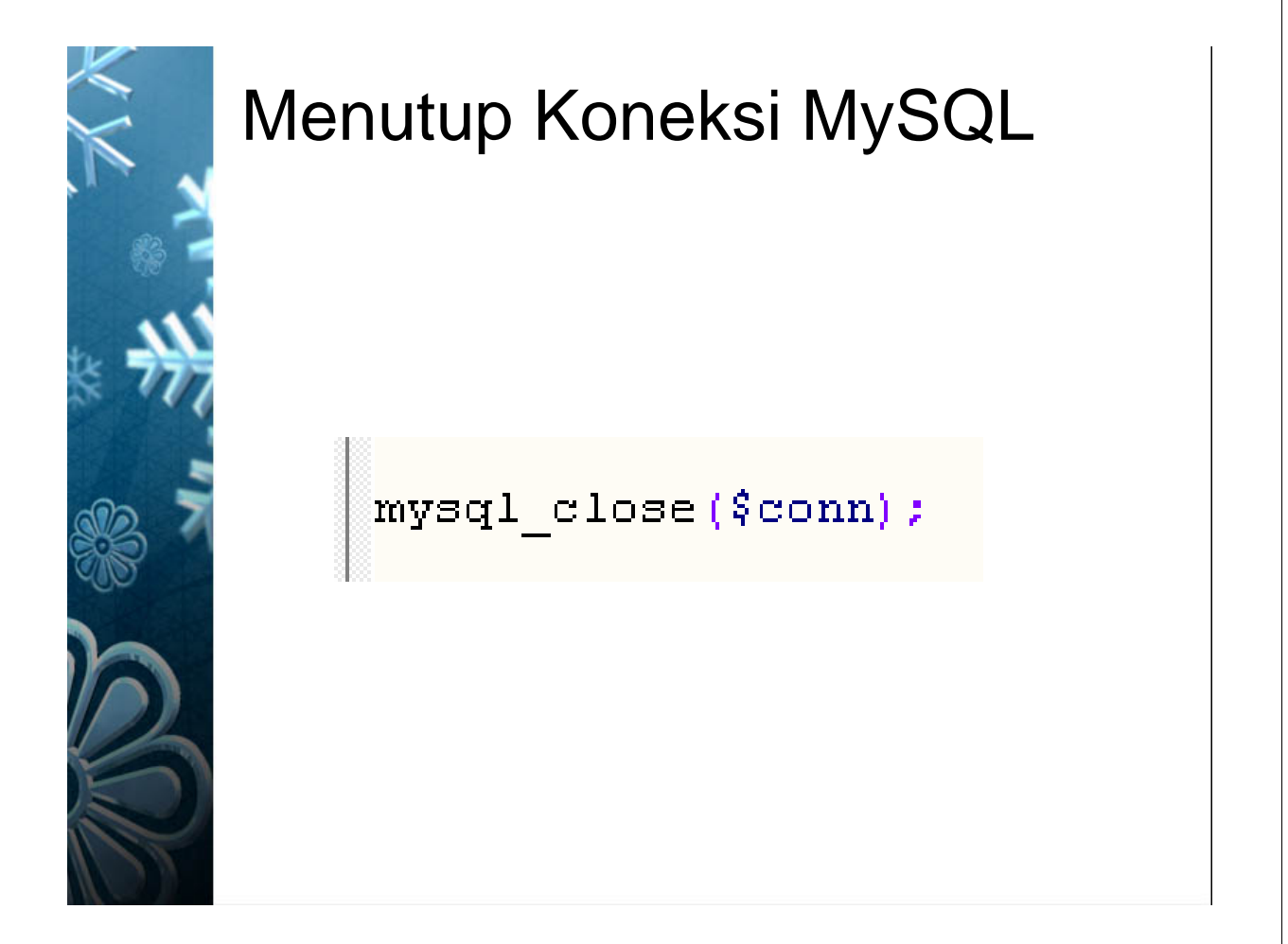

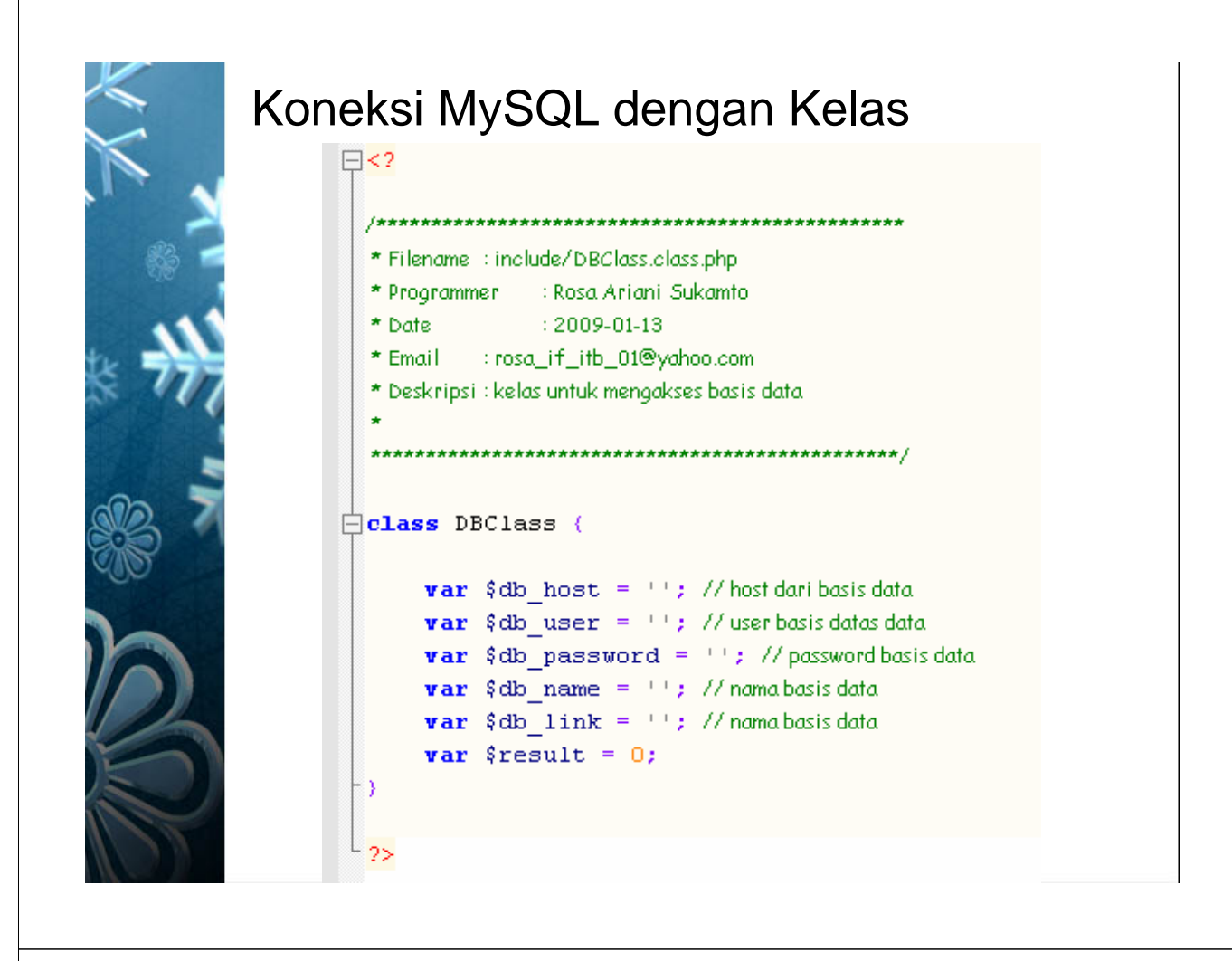

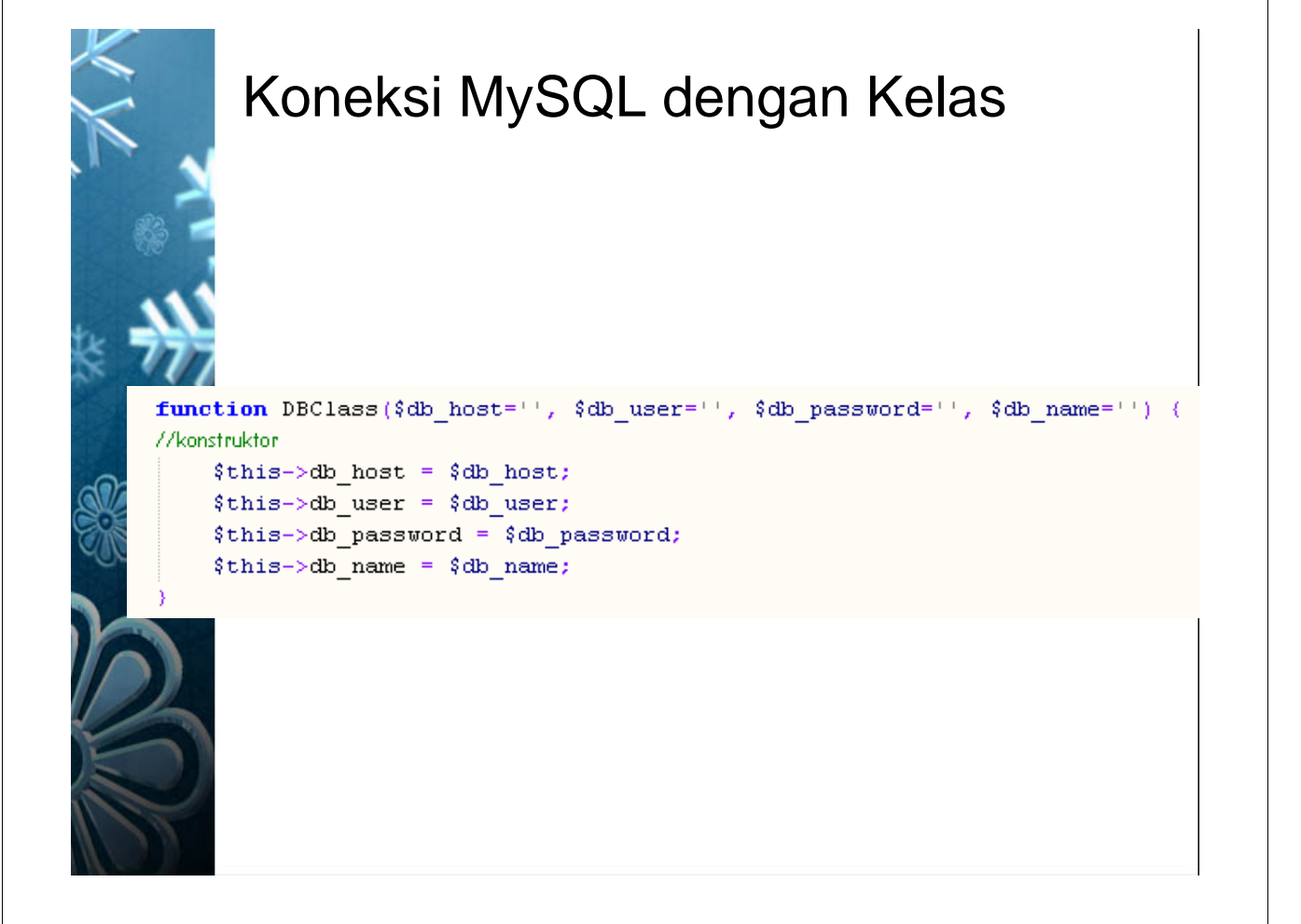

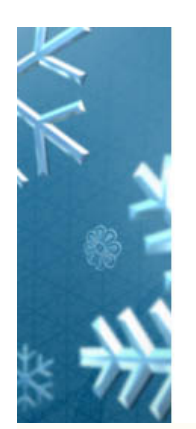

#### Koneksi MySQL dengan Kelas

function open(){ //membuka.koneksi

```
\verb|5this->db_link = mysq1j \verb|connect(5this->db_host, 5this->db_user, 5this->db_password);{\tt mysql\_select\_db}({\tt \$this \verb!->db_name, \$\tt this \verb!->db_link|)};
```
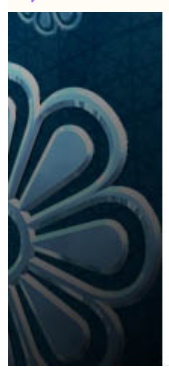

# Eksekusi Query pada MySQL dengan Kelasfunction execute ( $\text{query} = m \text{ } n$ ) {

//mengeksekusi query

```
$this->result = mysql query($query,$this->db link);
//echo $query."<br/>br/>";
return $this->result;
```
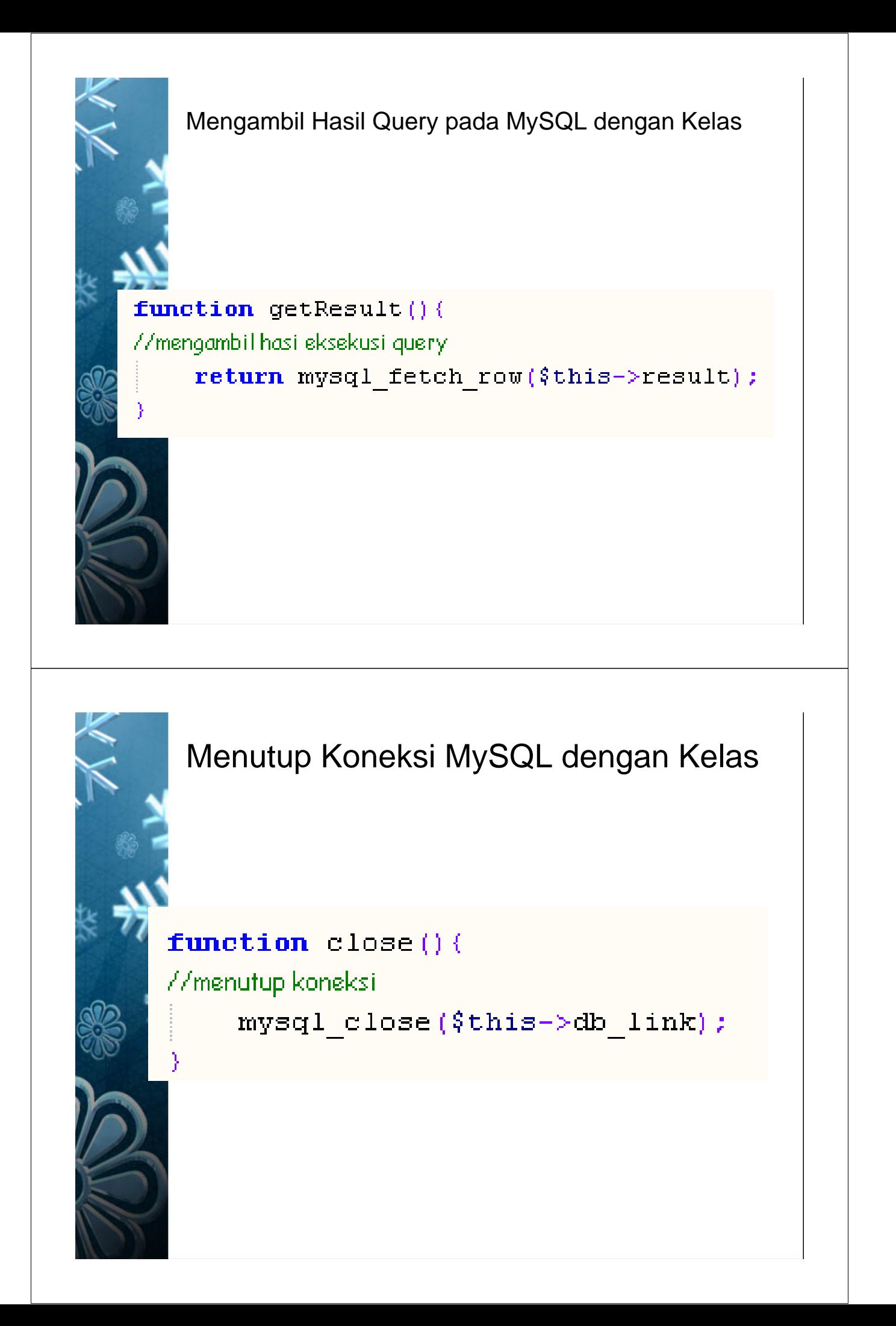

## File Konfigurasi

#### diberi nama conf.php

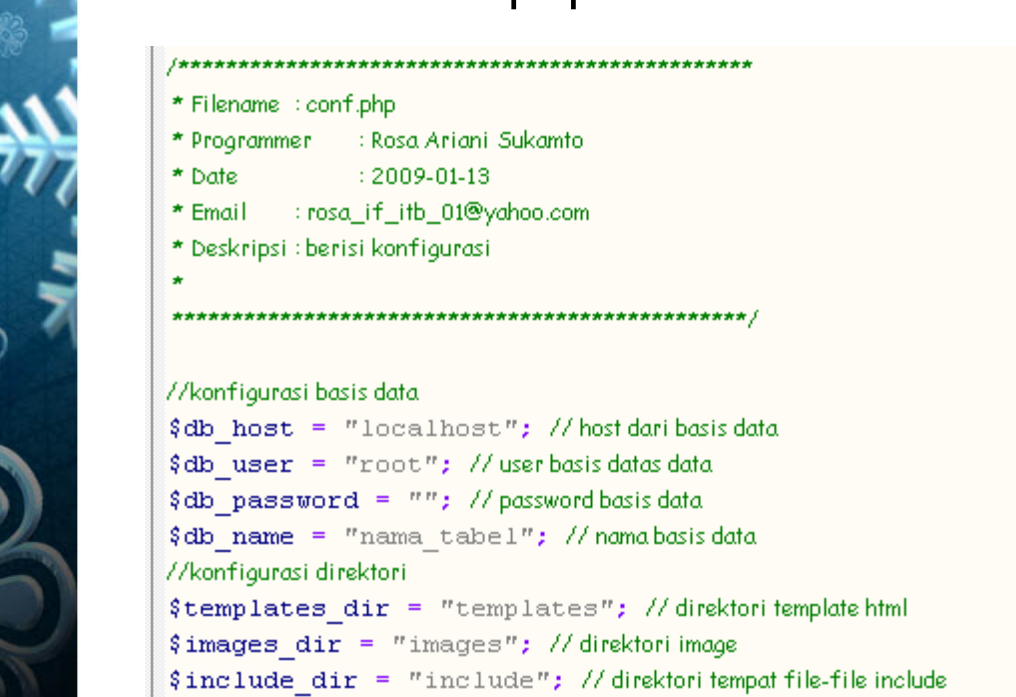

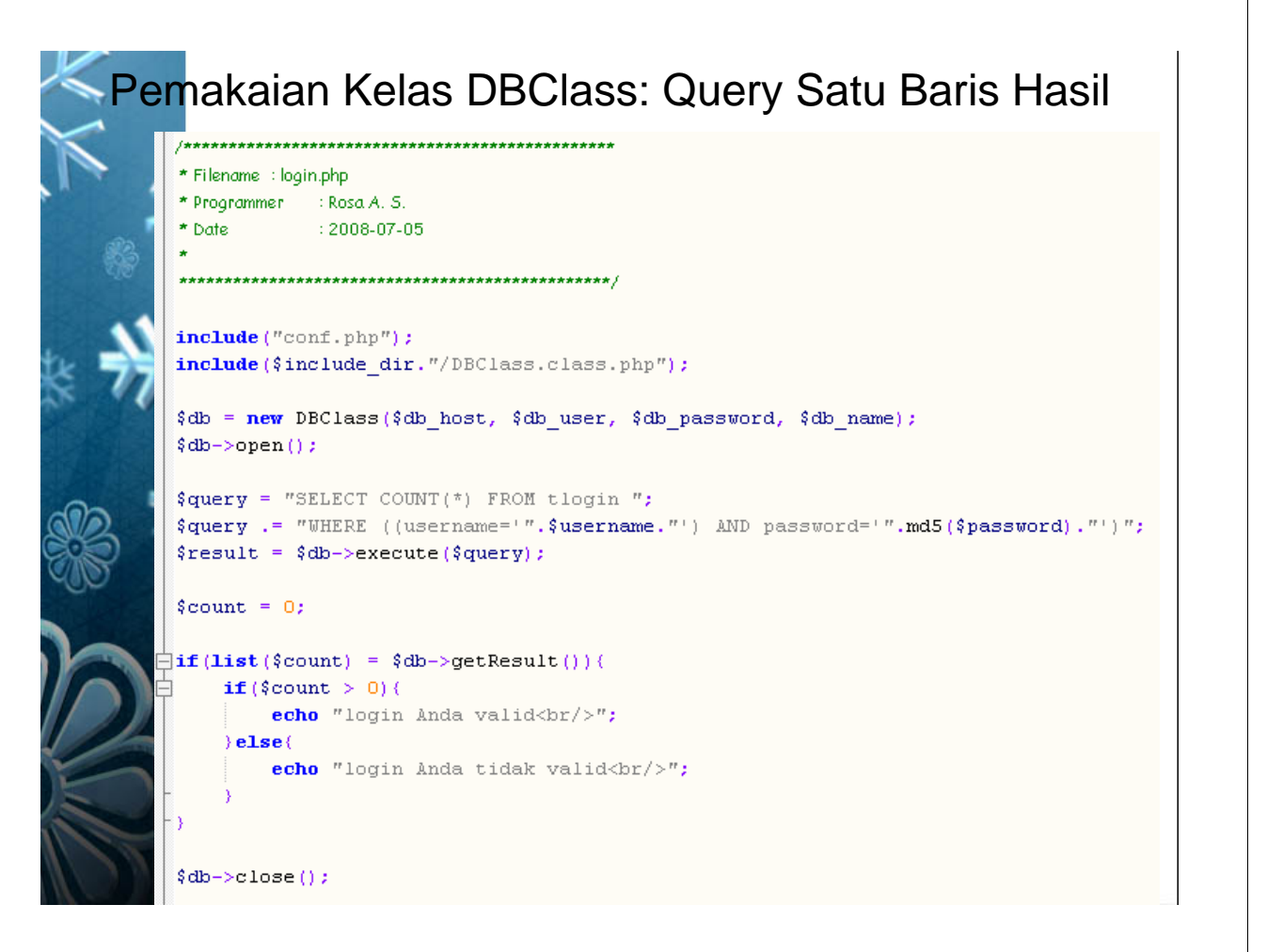

#### Pemakaian Kelas DBClass: Query banyak hasil

```
include("conf.php");
  include ($include dir."/DBClass.class.php");
  $db = new DBClass($db_host, $db_user, $db_password, $db_name);
  $db->open();
  $query = "SELECT Username, Password FROM tlogin ";
  $result = $db->execute ($query);% count = 0;echo "<table border=\"1\">
         $\mbox{\tt <tr>\,}<td><b>Username</b></td>
         <td><b>Password</b></td>
         \mathopen{<}\mathopen{/}\operatorname{tr}\mathclose{>}^n ;
\Boxwhile(list($username, $password) = $db->getResult()){
        echo "<tr>
             <td>".$username."</td>
              <td>".$password."</td>
              \langle \langle \text{tr} \rangle^n;
  echo "</table>";
  \deltadb->close();
```
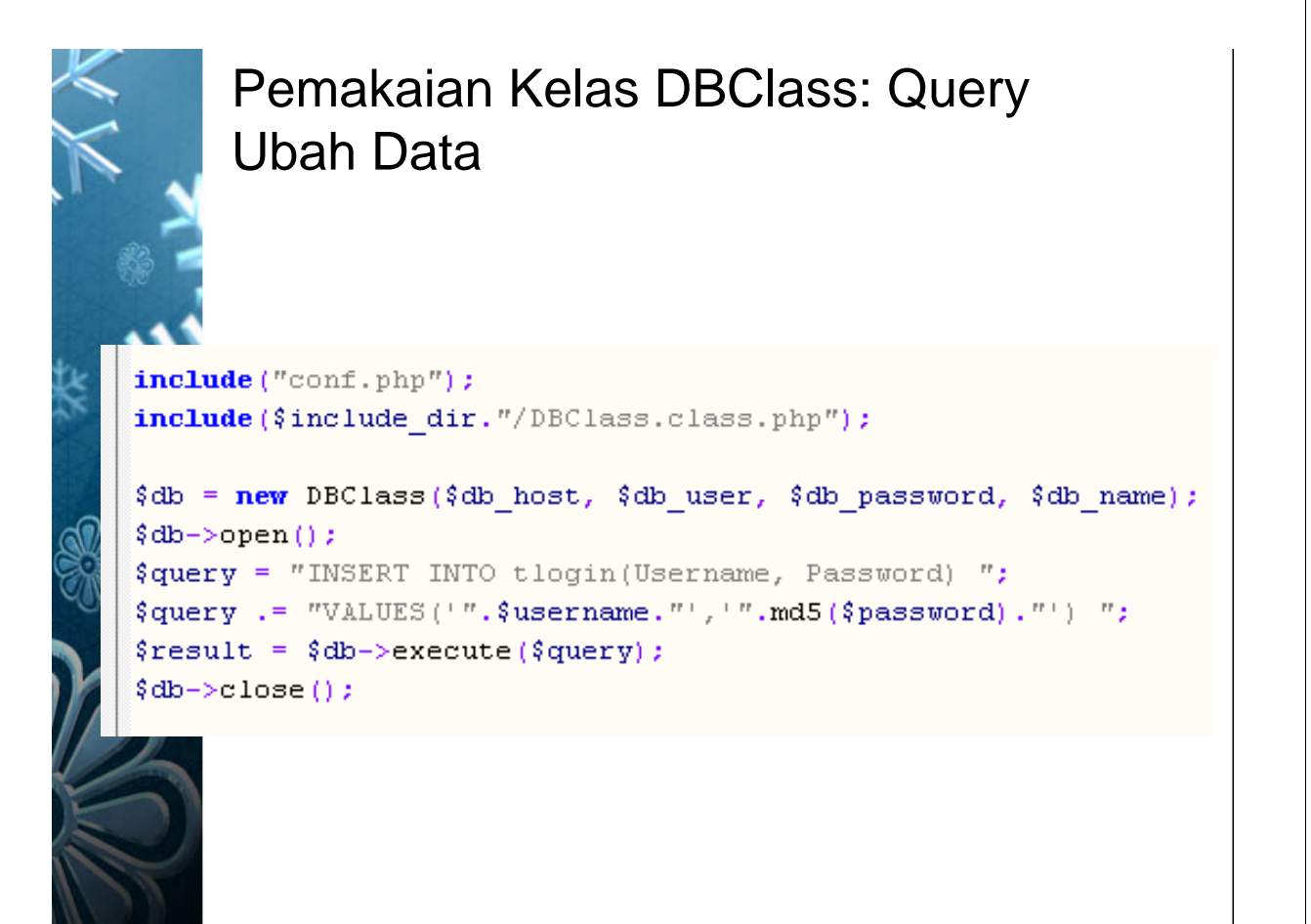

## **Oracle**

- Produk Lisensi dengan berbagai paket berbayar
- Tidak dipaket di dalam Xampp
- Di PC harus ada Oracle atau minimal Oracle Instant Client
- Oracle Instant Client bisa di-*download*  gratis di web Oracle
	- hanya berupa library
	- tidak dapat digunakan untuk menyimpan data

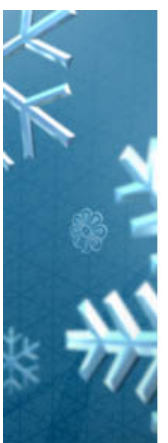

#### Setting untuk Koneksi Oracle

• Tampilkan PHP Info, cari path php.ini yang digunakan

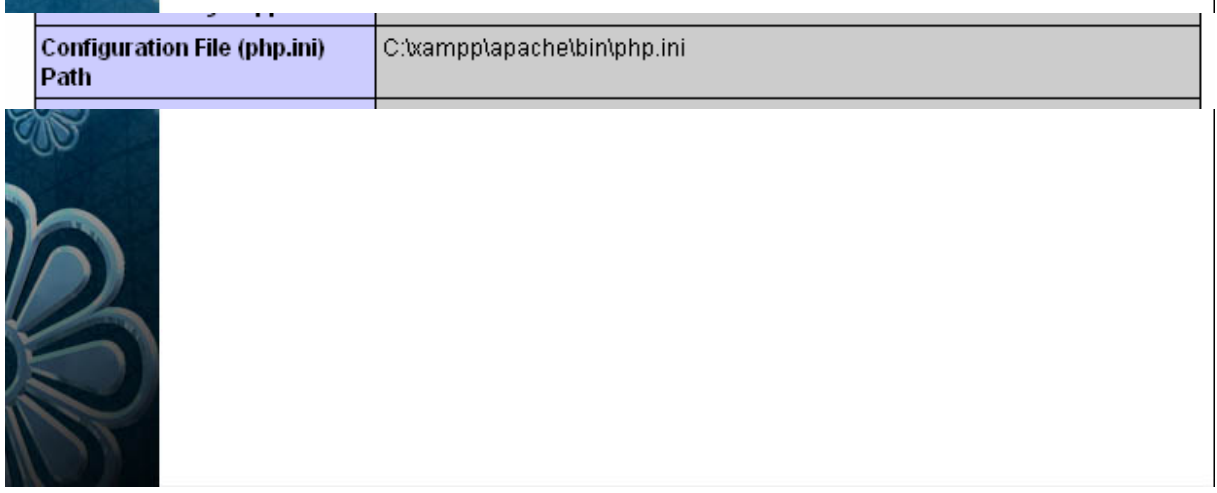

### Setting untuk Koneksi Oracle

- Buka file php.ini dengan path pada php info
- Hapus tanda titik koma pada teks berikut

;extension=php\_netools.dll ;extension=php\_ntuser.dll :extension=php\_oracle.dll extension=php\_oci8.dll :extension=php\_oggvorbis.dll

menjadi

• lalu restart apache

/\*\*\*\*\*\*\*\*\*\*

extension=php\_netools.dll :extension=php\_ntuser.dll extension=php oracle.dll extension=php oci8.dll ;extension=php\_oggvorbis.dll

## Koneksi dengan Oracle

- \* Filename : include/OraClass.class.php
- \* Programmer : Rosa Ariani Sukamto
- \* Date  $: 2009 - 01 - 13$
- : rosa\_if\_itb\_01@yahoo.com \* Email
- \* Deskripsi : Kelas untuk mengakses basis data Oracle

#### class OraClass{ **var** \$db host =  $\cdot \cdot$  // host basis data

**var** \$db username =  $\frac{1}{2}$  // usemame basis data **var** \$db password =  $\cdot\cdot\cdot$  // password basis data var \$db name  $=$   $+$   $\cdot$  ; // nama basis data var \$conn; //handle koneksi var \$result; // handle hasil

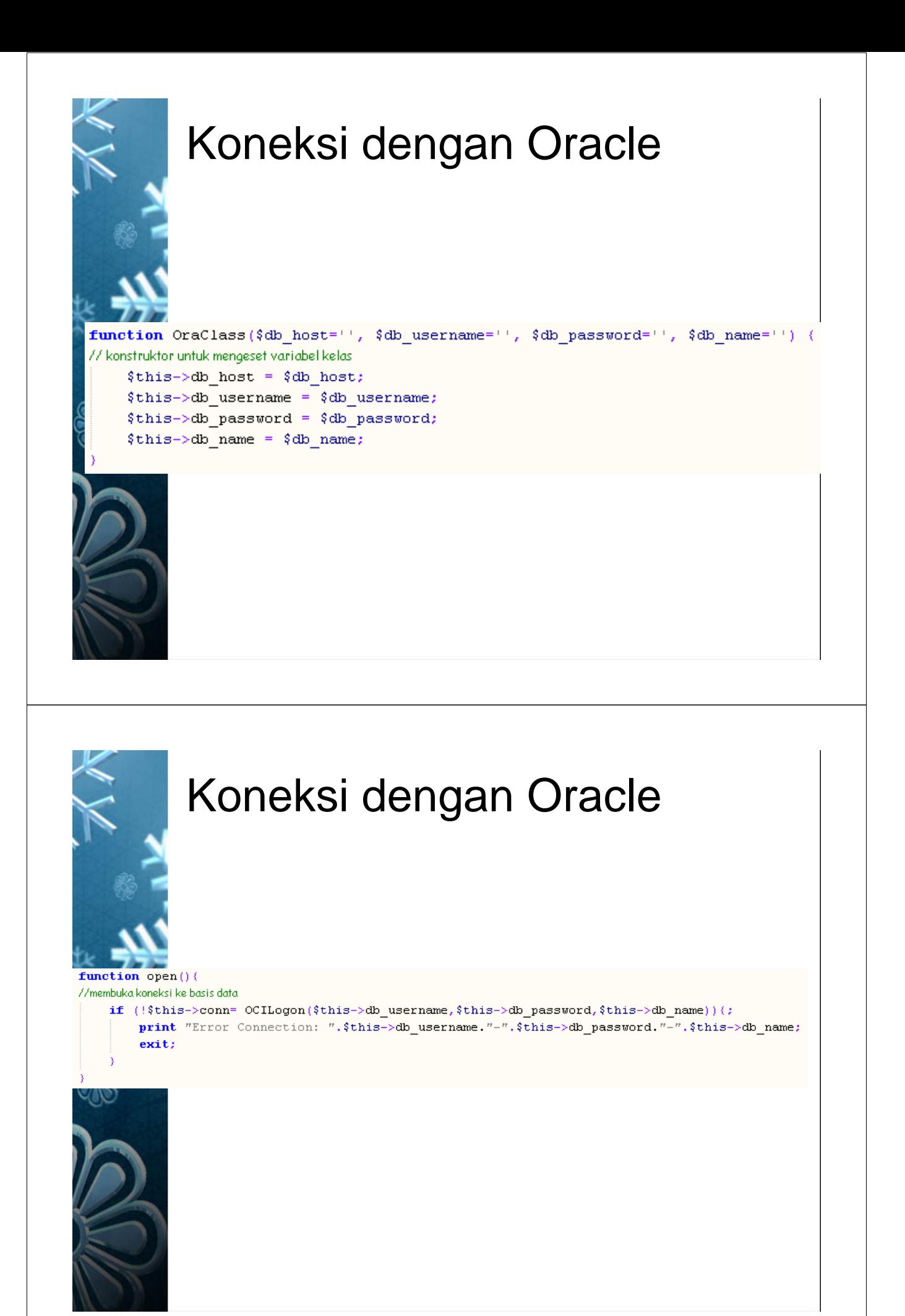

#### Mengeksekusi Query pada **Oracle**

```
function execute ($query="") {
// mengeksekusi query masukan
    $this->result = OCIParse($this->conn, $query);
    OCIExecute($this->result);
    if (!$this->result) {
         $error = OCIError({$query});print $error['code'];
        exit;
```
#### Mengambil Data dari Eksekusi Query Oracle

function fetch(){ // mengambil hasil query return OCIFetch(\$this->result);

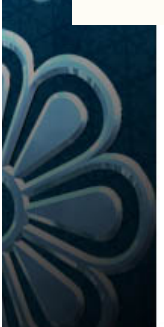

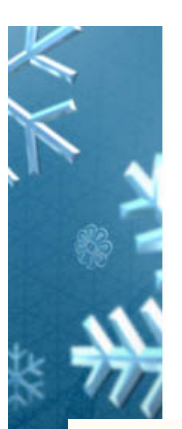

## Mengambil Data Oracle

function returnvalue (\$column) { // metode untuk mengembalikan nilai hasil query dengan nama kolom masukan return OCIResult (\$this->result, \$column) ;

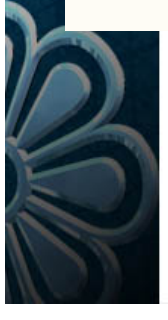

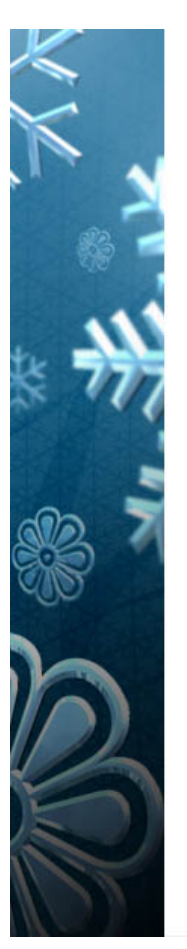

### Menutup Koneksi Oracle

function close(){ // menutup koneksi basis data return OCILogOff(\$this->conn);

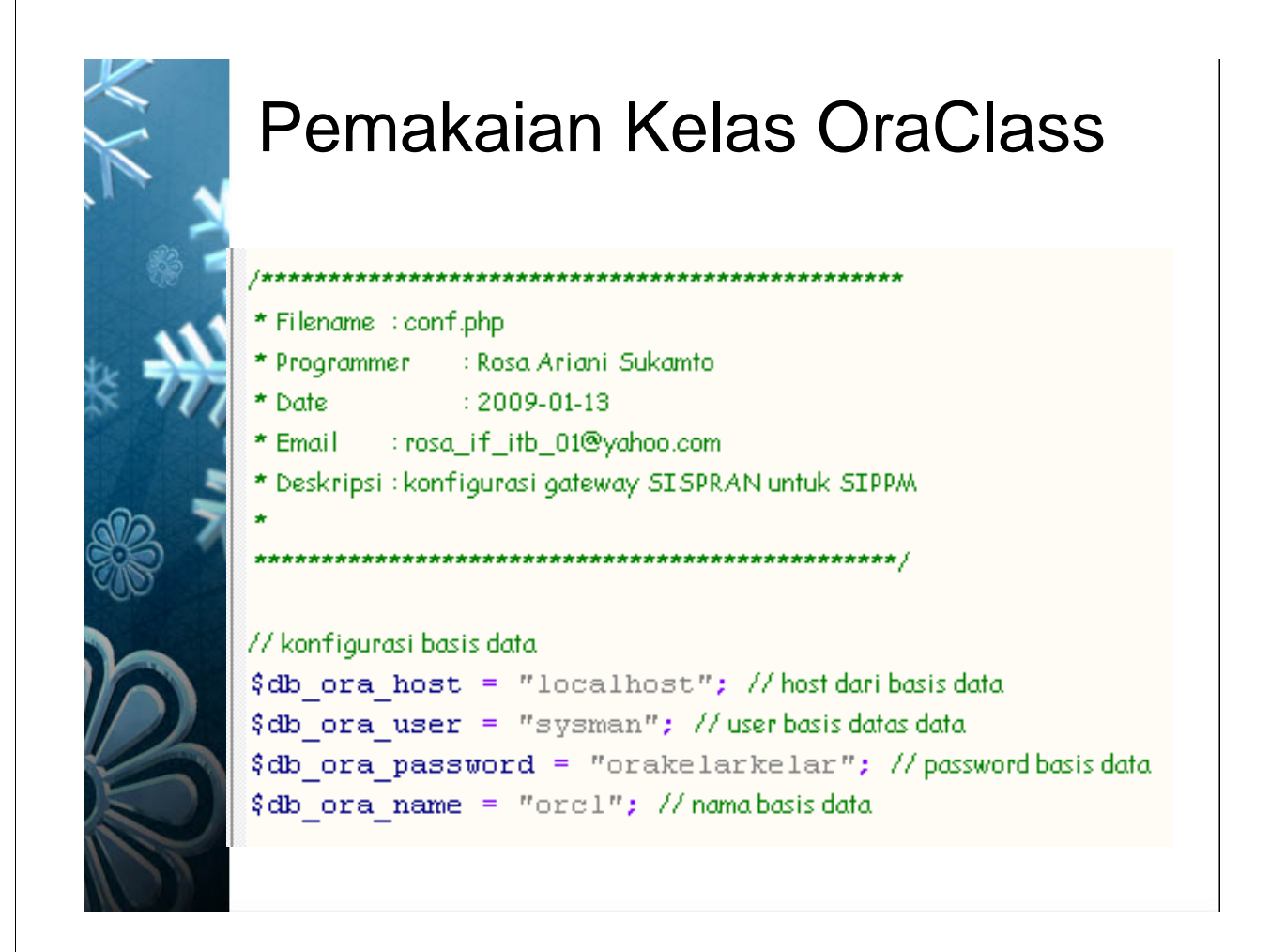

#### Pemakaian Kelas OraClass

#### • untuk query dengan satu baris hasil

```
include("conf.php");
include ($include dir."/OraClass.class.php");
$db = new OraClass ($db ora host, $db ora user, $db ora password, $db ora name);
\deltadb->open();
square = "SELECT COUNT(*) AS COUNT FROM tlogin ";
$query .= "WHERE ((Username='".$username."') AND (Password='".md5($password)."'))";
$db->execute($query);
% count = 0;if(\$db->fetch()) {
    % count = % db-> return value("COUNT");if (\text{count} > 0) (
        echo "login Anda valid<br/>kbr/>";
    \}else\{echo "login Anda tidak valid<br/>k/>";
 db->close();
```
## Pemakaian Kelas OraClass • untuk query dengan hasil banyak baris

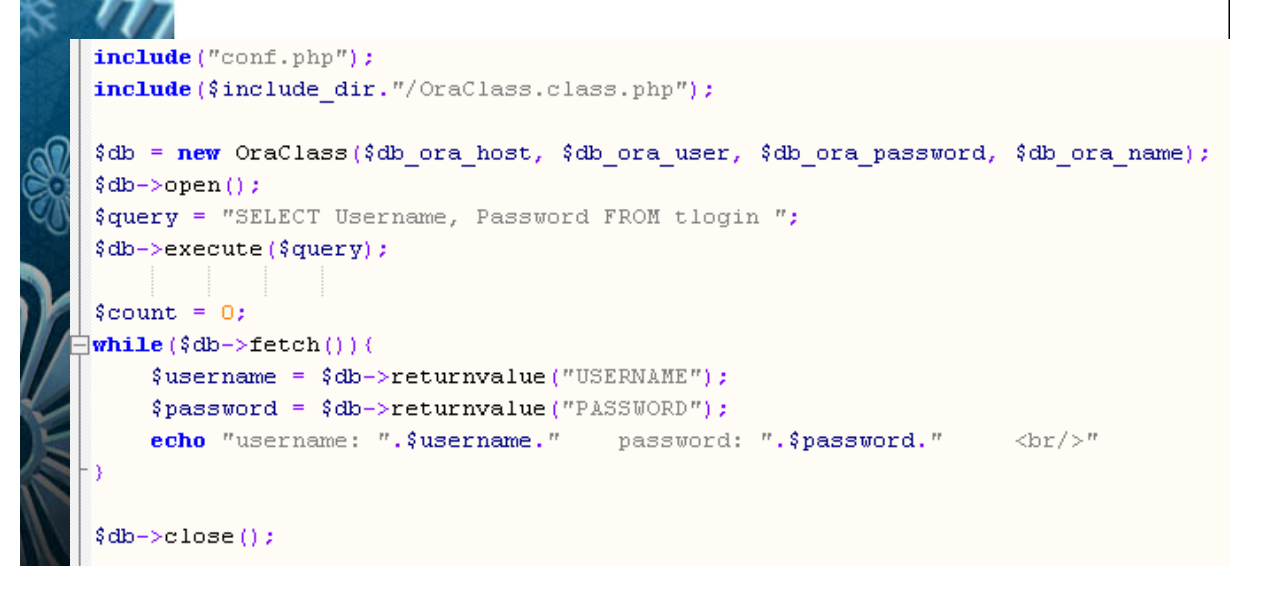

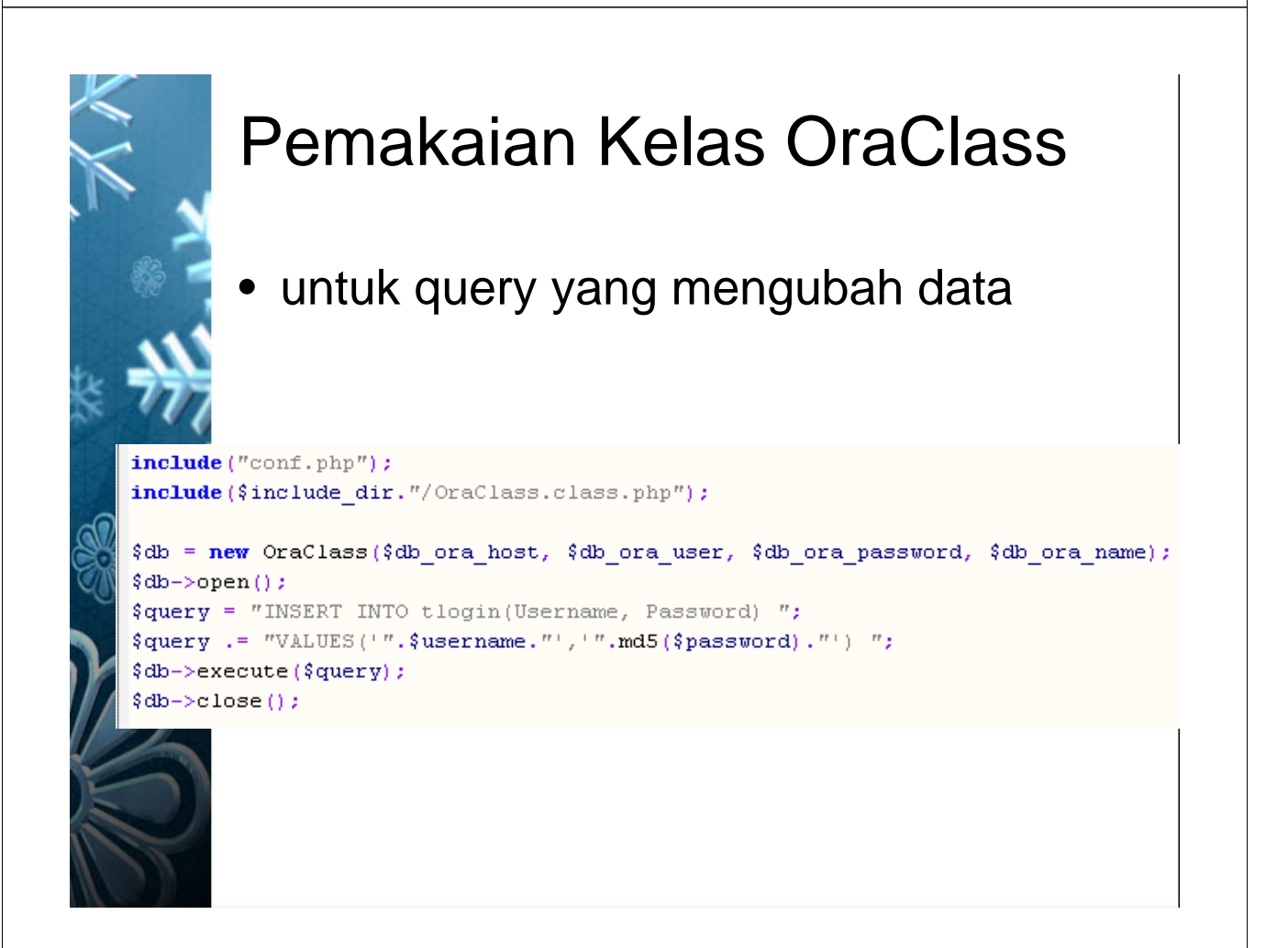